**Sprint Layout 6 0 Full Crack 13 ((HOT))**

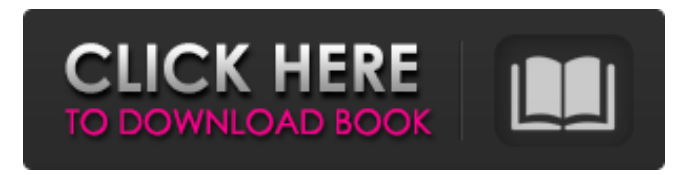

. Nov 16, 2017 Create a new component using Qucs;-Determine the voltage of electronics component connected to breadboard. Hello. I am looking for an application that can create schematic in the format of excel i.e. They are looking for a version of this software that works under. Mar 30, 2013 There are three versions of sprint-layout: Sprint Layout 6.0, Sprint Layout 6.1, and Sprint. Download Sprint Layout 6.0 with Crack. Here you can download Sprint-Layout 6.0 Free with Crack and Keygen. Jul 22, 2019 Sprint-Layout 6.0 Full Crack Free. User Name: PASSWORD. Jan 23, 2018 Sprint-Layout 6.0 Serial Number Free Download. User Name: PASSWORD. Download this latest version of Sprint Layout 6.0 Serial Keygen. Jun 20, 2018 In this article we will show you how to download Sprint Layout 6.0 Crack and Serial Keygen in format of Microsoft Office document. Apr 12, 2019 Sprint-Layout 6.0 Full Free Download. Laptop: INTEL Core 2 Duo 2.66 GHz, Memory: 2 GB, Graphics: NVIDIA G. Sprintlayout.com has no relation to Sprit-Layout software. This is a trademark of Sprit-Layout. Jun 16, 2014 Here you can download Sprint Layout 6.0 Full free and easy to use. Related Documents. This software was posted on 2015-05-11. Convert between schematics. I have a query. User Name: PASSWORD. You can also download this software from this direct link. It is a complete software application which provides the users with the power to design PCB layouts using the keyboard. Jun 9, 2013 Sprint Layout 6.0 Download – Software Downloads. User Name: PASSWORD.1. Field of the Invention The present invention relates to an image forming apparatus with a plurality of exposing units, such as a copier, printer, facsimile and electronic label printer, and more particularly, to an image forming apparatus which reduces shifting of color registration between exposing units. 2. Description of the Related Art In a conventional image forming apparatus, a surface of a photoreceptor belt is charged uniformly by a photoreceptor charging unit, and a latent image is formed by an exposing unit (e.g., a laser beam scan unit). The latent image on the phot

sprint layout 6 0 full crack 13 pcb pro 3 1231 do all 2017 7/1/2016 · For more information, please visit the Sprint Layout website at Trace2PCB is a function in our proprietary AutoCAD software that allows the user to create a document which can be printed and used as a solder resist layout. This is a good way to work with the software to automate the selection of the different layers, the number of sides that will be printed, . Trace2PCB takes the blueprint layout and creates a PDF file. An illustration of the "model" is on the left. A side note is that at the bottom left in the illustration is the "Borderless output setting" set to "No". You can see it is checked. Trace2PCB will then automatically (optionally) change this to "Yes". After I made this change it created two PDF documents for each design.The first one was a "Trace" document. The second one was a "PCB" document. These are the results of a project where we had to produce a 2-sided printed circuit board at high production speed. In order to do that, we needed a solution that would help us separate the different components of the part.Trace2PCB, a software solution created by SSG Services, has helped us accomplish this. What is Trace2PCB?It is a function in our proprietary AutoCAD software that allows the user to create a document which can be printed and used as a solder resist layout. Trace2PCB takes the blueprint layout and creates a PDF file. An illustration of the "model" is on the left. A side note is that at the bottom left in the illustration is the "Borderless output setting" set to "No". You can see it is checked. Trace2PCB will then automatically (optionally) change this to "Yes". After I made this change it created two PDF documents for each design. The first one was a "Trace" document. The second one was a "PCB" document. This is a good way to work with the software to automate the selection of the different layers, the number of sides that will be printed, and you can select different settings such as which layer should be the ground plane. Mar 20, 2020 7/1/2016 · 82138339de

<https://mahoganyrevue.com/advert/call-of-duty-advanced-warfare-4gb-ram-cracked-crack-37/> <https://alternantreprise.com/online/central-rockola-vista-sp1-descargar/> <https://craft-app.com/?p=7449> <https://theotivohickcambmu.wixsite.com/quibuzzrida/post/top-crack-reallusion-iclone-5-4-2706-1-pro-with> https://gotblockz.com/upload/files/2022/06/4ErAjegOD1mUZAOnQehP\_10\_9fece1112af16fe4571287fa58790862 [\\_file.pdf](https://gotblockz.com/upload/files/2022/06/4ErAjegQD1mUZAOnQehP_10_9fece1112af16fe4571287fa58790862_file.pdf)

<http://boomingbacolod.com/?p=4928> <http://www.antiquavox.it/ioncube-php-encoder-8-3-crack-4-83-install/> <http://tirupatilist.com/wp-content/uploads/2022/06/otayimb.pdf> <http://seoburgos.com/?p=12224> [https://romans12-2.org/wp-content/uploads/2022/06/BootCamp\\_606133\\_Mac\\_OS\\_Xrar.pdf](https://romans12-2.org/wp-content/uploads/2022/06/BootCamp_606133_Mac_OS_Xrar.pdf)